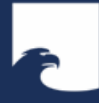

**Staatsbibliothek** zu Berlin Preußischer Kulturbesitz

# Suchmaschinen für die Wissenschaften

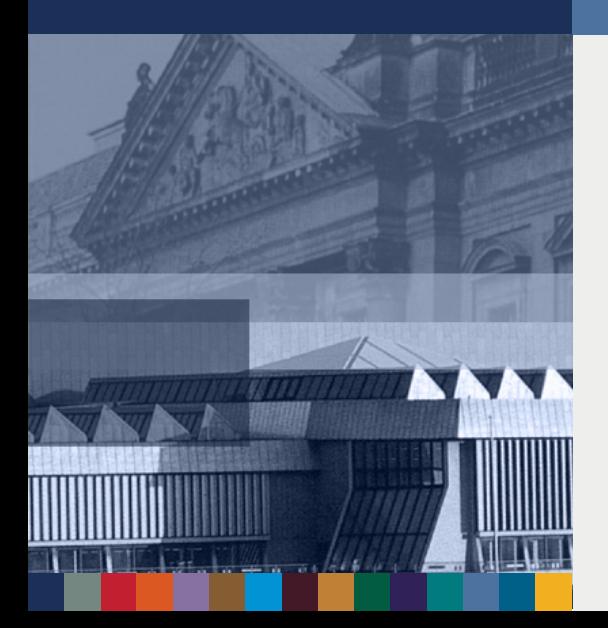

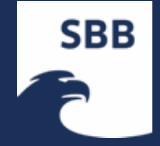

# Vereinfachte Darstellung der Suchmöglichkeiten

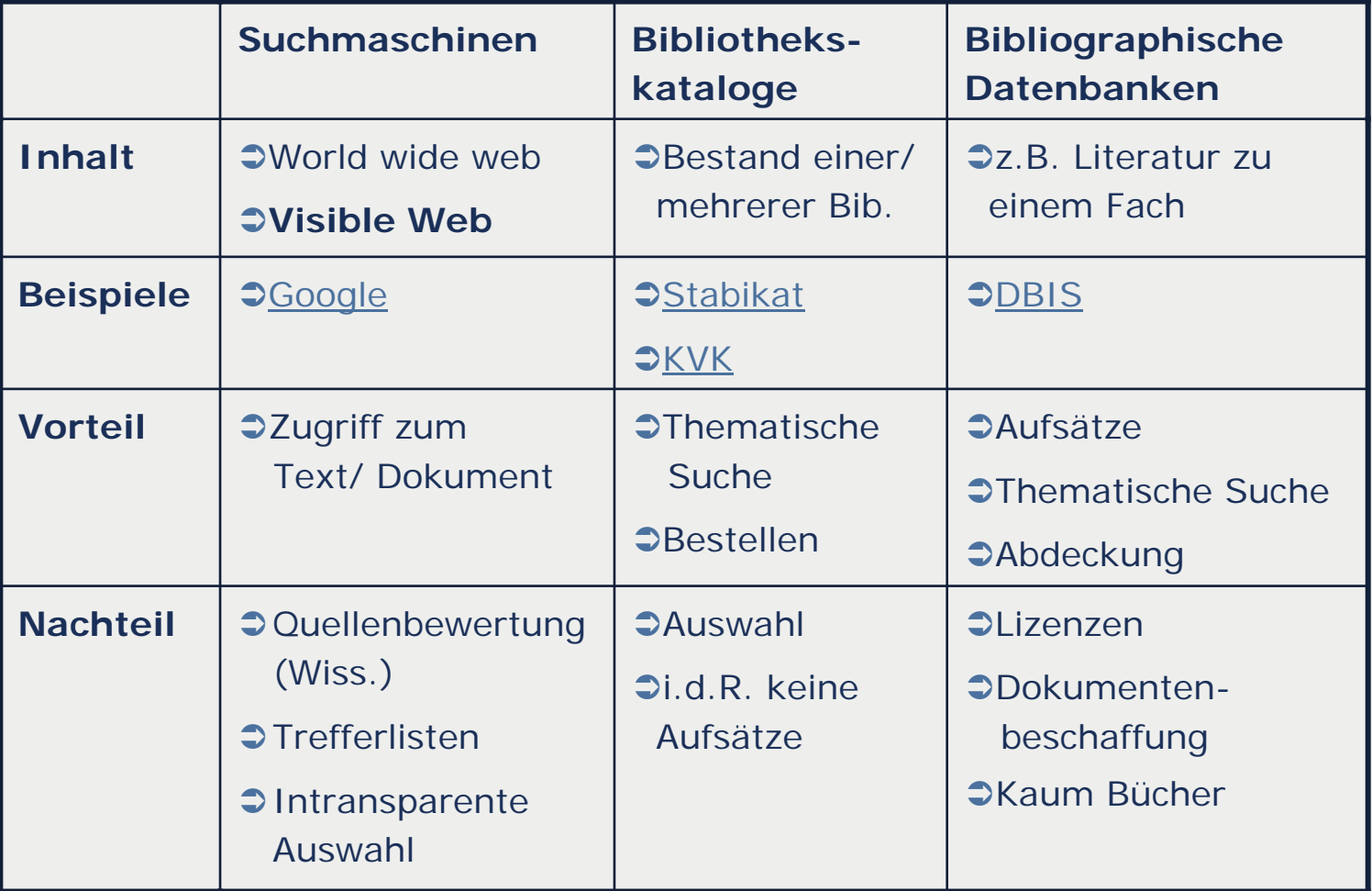

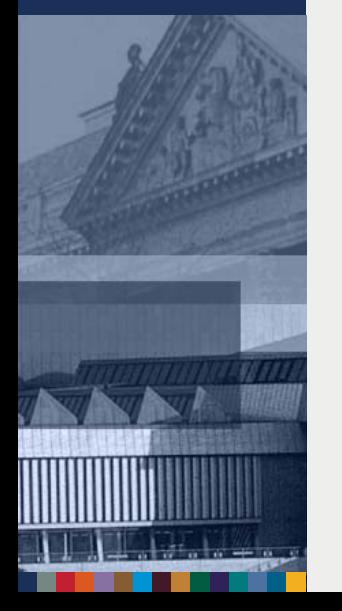

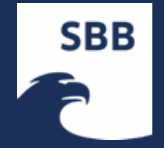

# Was finden Suchmaschinen i.d.R. nicht?

- **→ Bsp. für Grenzen für Suchmaschinen im Visible Web** 
	- → Keine Verlinkung
	- $\rightarrow$  Zu tiefe Hierarchien
	- → Verbot der Indexierung
	- $\rightarrow$  Kein Text: Multimediale Elemente
	- $\rightarrow$  Zuviel Text
	- → Passwortgeschützte Seiten
	- → Inhalte aus Bibliothekskatalogen und Fachdatenbanken (dynamisch erzeugter Content)

### **→ Grenze** *Invisible Web* -> Suche nach weiteren Internetangeboten

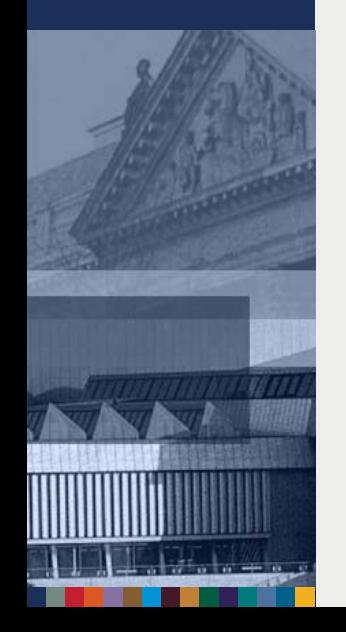

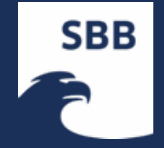

### Academic Web (Grenzen verschwimmen)

#### **Visible**

- **→ Wiss. Inhalte im sichtbaren** Web
- $\supset$  Seiten von Unis, Forschungseinrichtungen, etc.
- **→ Wiss. Texte**

### **Invisible**

- $\supset$  Inhalte aus wiss. Datenbanken
- **→ Kataloge**
- **→ Bücher**
- Aufsätze
- **→ Forschungsdaten**
- **→ Anbieter: Verlage,** Bibliotheken, DB-Anbieter, Repositories

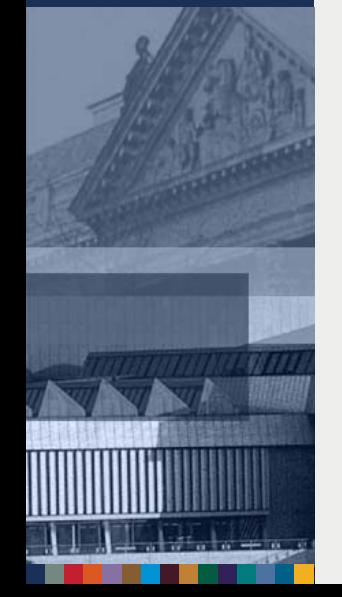

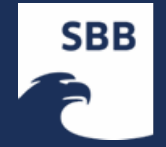

# "Orte" der wissenschaftliche Suche

- $\supset$  Websuchmaschinen
	- → Google, Bing, ...
- Bibliothekskataloge
- **J** Interdisziplinäre Datenbanken
	- → Web of Science, Scopus, ...
- $\supset$  Fachdatenbanken
	- → Sociological Abstracts, SocIndex, wiso, ....
- $\supset$  Verlagsangebote
	- → SpringerLink, Science Direct, ...
- **→ Online-Buchhändler** 
	- $\rightarrow$  Amazon, ...
- **→ Suchmaschinen für die Wissenschaften**

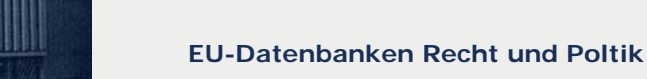

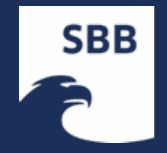

# Wissenschaftliche Suchmaschinen - Angebote

- **→ Web-Suchmaschinen** 
	- [Google Scholar](http://scholar.google.com/), [Google Books](http://books.google.com/bkshp?hl=en&tab=sp) , [Microsoft Academic Search](http://academic.research.microsoft.com/)

### **Bibliotheken und öffentliche Einrichtungen**

- $\rightarrow$  [BASE](http://base.ub.uni-bielefeld.de/de/index.php)
- → <u>[Forschungsportal.net](http://www.forschungsportal.net/)</u>
- $\rightarrow$  [Scientific Commons](http://www.scientificcommons.org/)

### **Copen Accesss Repositories**

- → [OAIster](http://oaister.worldcat.org/)
- $\rightarrow$  [DOAJ](http://www.doaj.org/)
- Kommerzielle Verlage / DB-Anbieter
	- $\rightarrow$  [Scirus](http://www.scirus.com/)

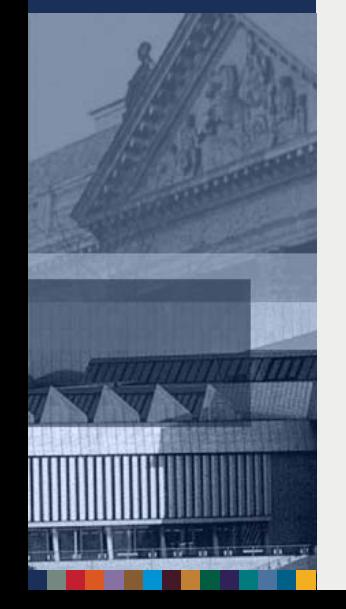

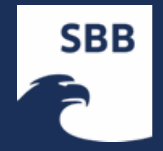

# [Google Scholar](http://scholar.google.com/)

#### **Wissenschaftliche** *Literatur* **aus dem Web**

- → Zeitschriftenaufsätze (peer review), Konferenzbeiträge
- → Bücher
- $\rightarrow$  Preprints, Postprints
- $\rightarrow$  Reports
- $\rightarrow$  Seminararbeiten
- → Patente, Gesetze (EN)
- → …

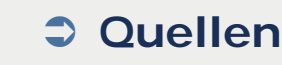

- $\rightarrow$  freies Web
- → Verlage und Fachgesellschaften
- → Open-Access-Archive und –Zeitschriften
- → …

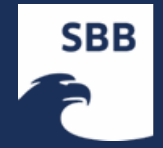

# [Google Scholar](http://scholar.google.com/) (EN) - Nutzungshinweise

- **→ Autor Author: risse author: "t risse"**
- **→ Titel:** "...." ; Wörter im Titel: intitle:....

### **Advanced Search & Scholar Preferences**

für weitere Optionen benutzen!

### **Trefferliste:** Link, [Book]; [Citation]

- → Cited by / Search within articles citing
- → Related Articles / Cached
- → Services@SBB / Library Search / BL Direct
- $\rightarrow$  All xxx versions
- → Import into ... (Datenexport: s. Preferences)
- → Google Scholar Citations: <u>[User Profile](http://scholar.google.com/scholar?q=margaret+mead&hl=en&btnG=Search&as_sdt=1%2C5&as_sdtp=on)</u>
- Relevanz: Zitationshäufigkeit (Publikationsort, vollständiger Text)
- "create email alert": Benachrichtigungsdienst

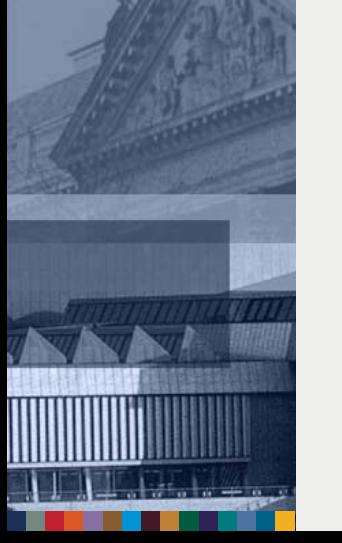

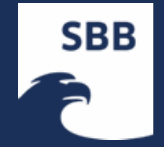

# [BASE](http://base.ub.uni-bielefeld.de/de/index.php?) (Bielefeld Academic Search Engine))

- Suchmaschine für i.S.v. **Open Access** frei zugängliche Dokumente
- **Berücksichtigung fachlicher qualifizierter Dokumentenserver**
- **Transparenz** (**Quellenverzeichnis**)
- "Erschließung von Internetquellen des "Unsichtbaren Web", die in kommerziellen Suchmaschinen nicht indexiert werden oder in deren großen Treffermengen untergehen"
- Präsentation mit Anzeige bibliographischer Daten / Kurzinhalt
- **Coptionen zur Sortierung der Trefferliste**
- Suchverfeinerung (Autoren, **Schlagwörtern**, Jahren, Quellen und Sprachen); Browsing-Struktur; Weitersuche mit Google Scholar; Relevanz: Worthäufigkeit

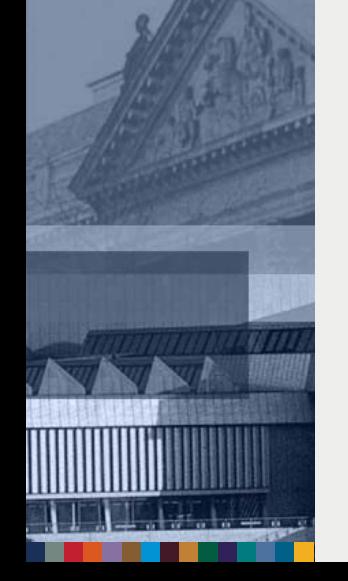

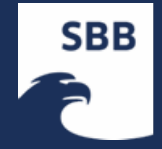

### [Scirus](http://www.scirus.com/srsapp/)

- von Elsevier-Verlag; relativ großer Datenbestand
- **→ Drei Arten von Quellen** 
	- → Journal Sources: DB mit wiss. Zeitschriften (v.a. Science Direct)
	- → Volltextarchive
	- → "Rest des akademischen Webs" (Webseiten wiss. Institutionen)
- Fokus auf Elsevier-Verlagsprodukte und wiss. Webseiten
- Umfangreiche Suchoptionen
- **Sortierung der Trefferlisten**
- **Relevanz: Worthäufigkeit**
- SciTopics (Expertenbeiträge)

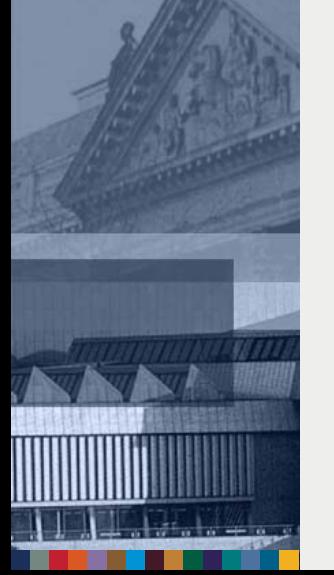

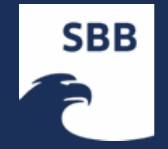

# Weiteres für die wissenschaftliche Recherche

#### ● [World Lecture Project](http://www.world-lecture-project.org/)

→ Suchmaschine für akademische Präsentationen, Vorträge, Reden, Vorlesungen)

### **C** [Yovisto](http://www.yovisto.com/help.jsp)

→ Suchmaschine für Videos aus dem akademischen Bereich

#### **C** Informationsdienst Wissenschaft

→ Aktuelle Informationen über Wissenschaft und Forschung, Bildungspolitik und Lehre

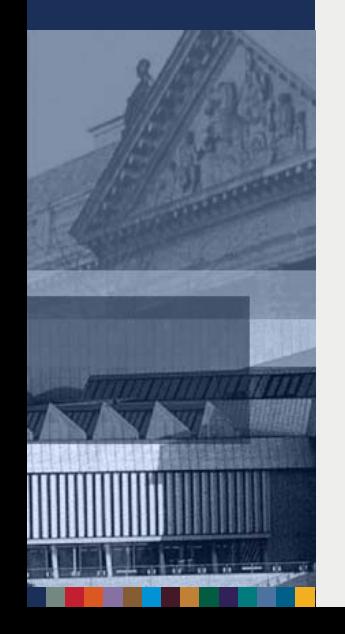

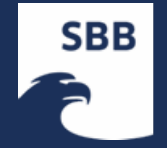

### Tipps zur Internetrecherche

- 1) Zuerst: Machen Sie sich Ihre Thematik inhaltlich und sprachlich bewusst, d.h. suchen Sie relevante Begriffe sowie thematisch verwandte oder synonyme Begriffe!
- 2) Übersetzen Sie Ihre Suchbegriffe auch in andere relevante Sprachen, zumindest aber ins Englische!
- 3) Suchen Sie online in Internetangeboten, aber auch offline z.B. in Lexika, Enzyklopädien, Handbüchern!
- 4) Benutzen Sie nicht nur Google, sondern auch die hier vorgestellten Angebote! Das *eine* Findmittel für Ihre Literaturrecherche existiert nicht.
- 5) Nutzen Sie die ganze Bandbreite beim Suchen, also auch Spezialsuchmaschinen, Erweiterte Suche in den Angeboten, Spezialbefehle, etc.
- 6) Lesen Sie die Hilfetexte für die einzelnen Internetangebote!

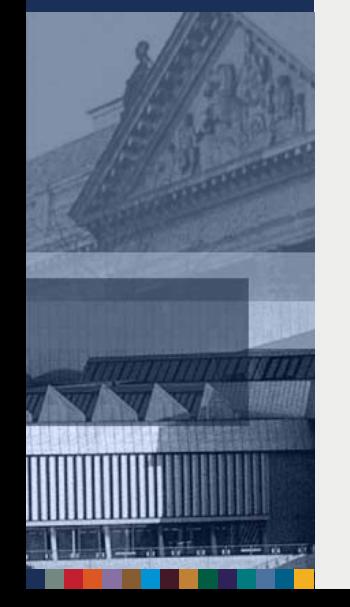

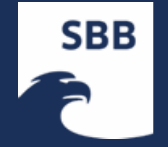

# Tipps zur Internetrecherche (2)

- 7) Setzen Sie sich ein Zeitlimit! Alle verfügbaren Informationen zu einem Thema lassen sich nicht finden.
- 8) Machen Sie sich mit den einzelnen zusätzlichen Möglichkeiten (Alerts, RSS, SDI) vertraut! Es hilft Ihnen, Zeit zu sparen.
- 9) Bewerten Sie die gefundenen Treffer kritisch!
- 10) Nutzen Sie zur Archivierung gefundener Treffer nicht nur die Favoritenliste Ihres Browsers, sondern auch Socialbookmarking-Dienste, wie citeulike, del.icio.us, Zotero, etc.

11)Fragen Sie die verantwortlichen Mitarbeiter in Bibliotheken!

Wir helfen Ihnen gerne weiter.

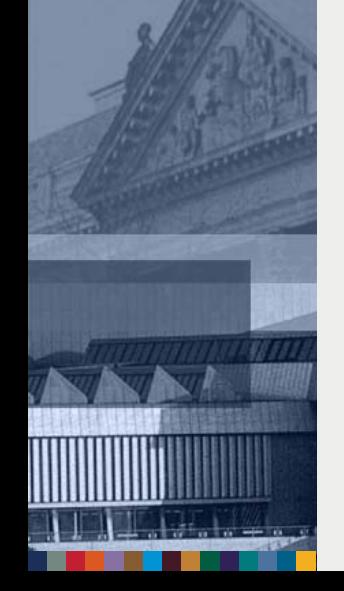

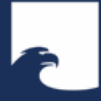

**Staatsbibliothek** zu Berlin Preußischer Kulturbesitz

### Danke für Ihre Aufmerksamkeit!

Heinz-Jürgen Bove Fachreferent für Soziologie, Verwaltungswissenschaft, Sport und Spiele Potsdamer Str. 33, 10785 Berlin Telefon 030/266 433141heinz-juergen.bove@sbb.spk-berlin.de http://staatsbibliothek-berlin.de/sozialwissenschaften http://twitter.com/hjbove

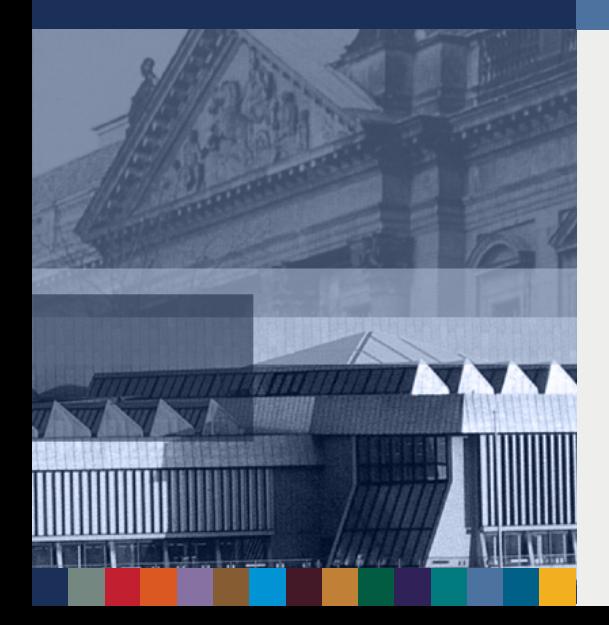